Praxisbeispiel CAFM-Connect bei der Gebäudewirtschaft der Stadt Köln sowie der Ämter für FeuerschutzGebäudewirtschaft

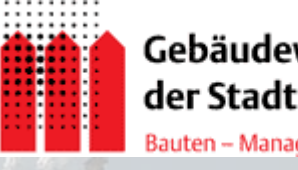

der Stadt Köln Bauten - Management - Service

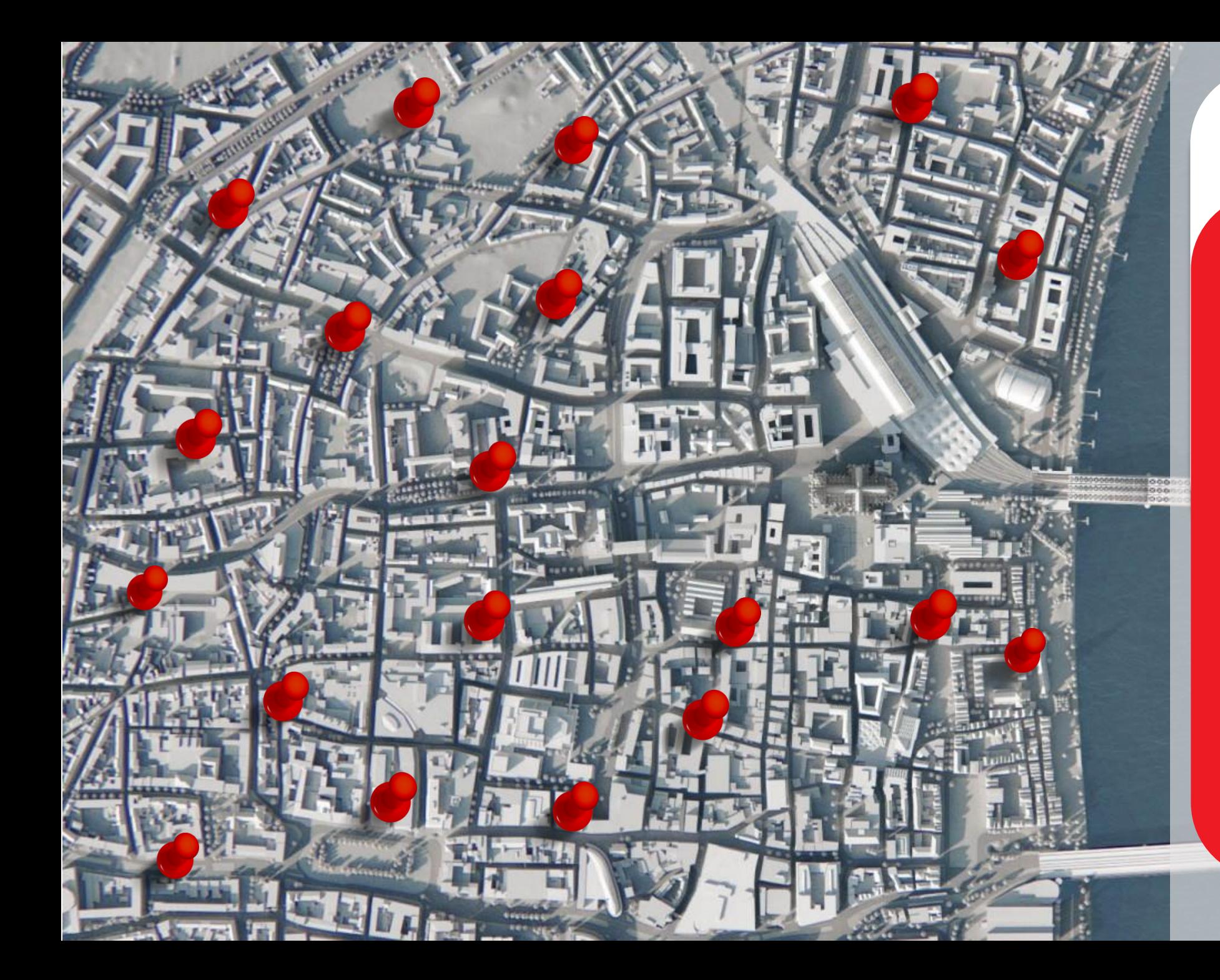

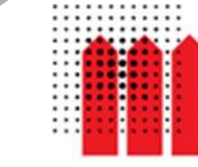

Gebäudewirtschaft der Stadt Köln Bauten - Management - Service

Die Gebäudewirtschaft der Stadt Köln betreibt mit eTASK im "Facility-Portal":

- 1109 Standorte
- 2041 Gebäude
- mit SAP-Anbindung
- mit REG-IS als Quelle der Betreiberpflichten
- mit Anbindung von Handwerkern über das integrierte Handwerkerportal

**Ausgangssituation: Kein strukturierter Datenstandard**

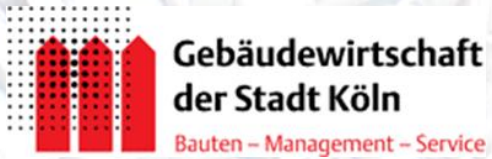

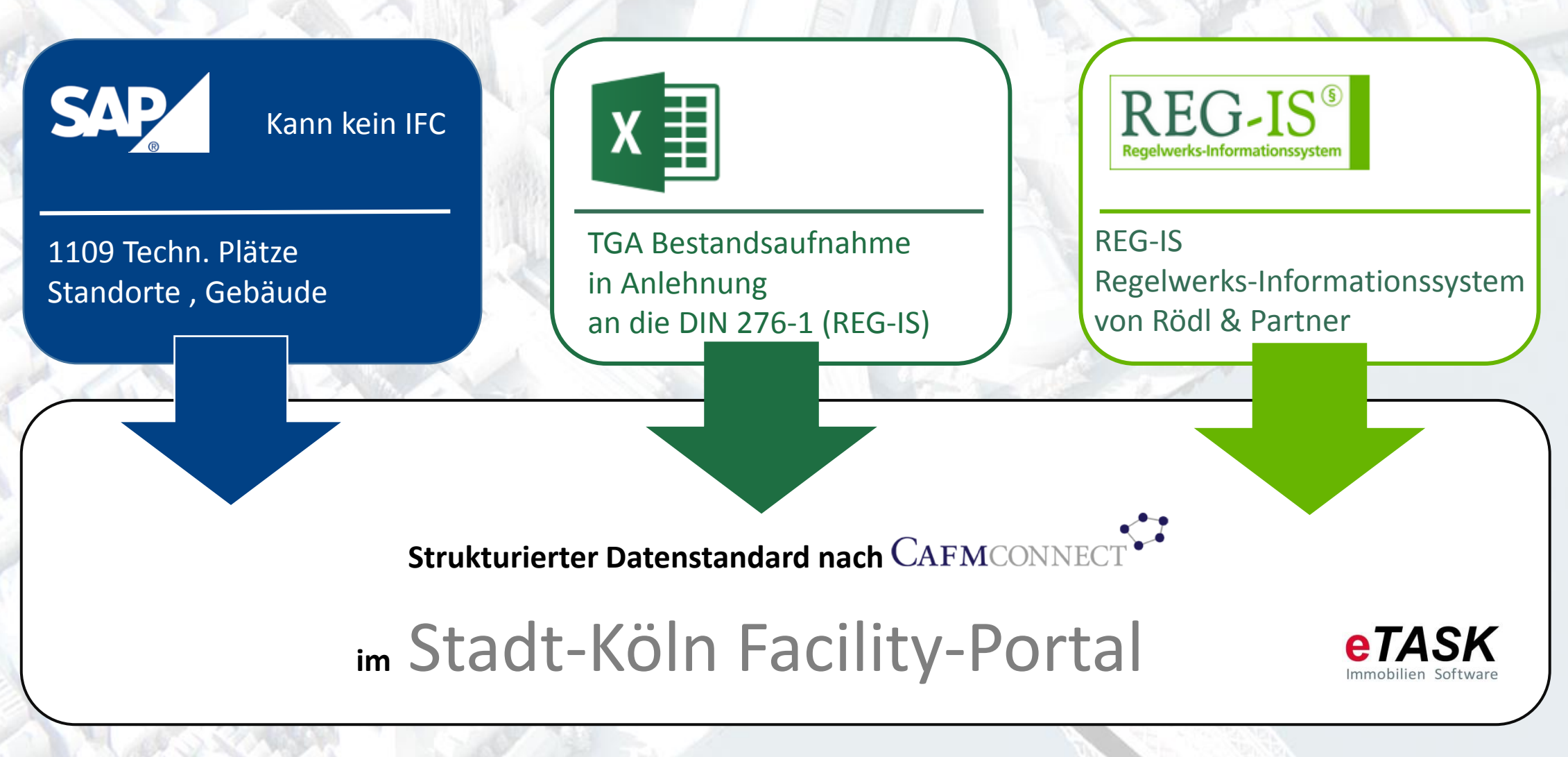

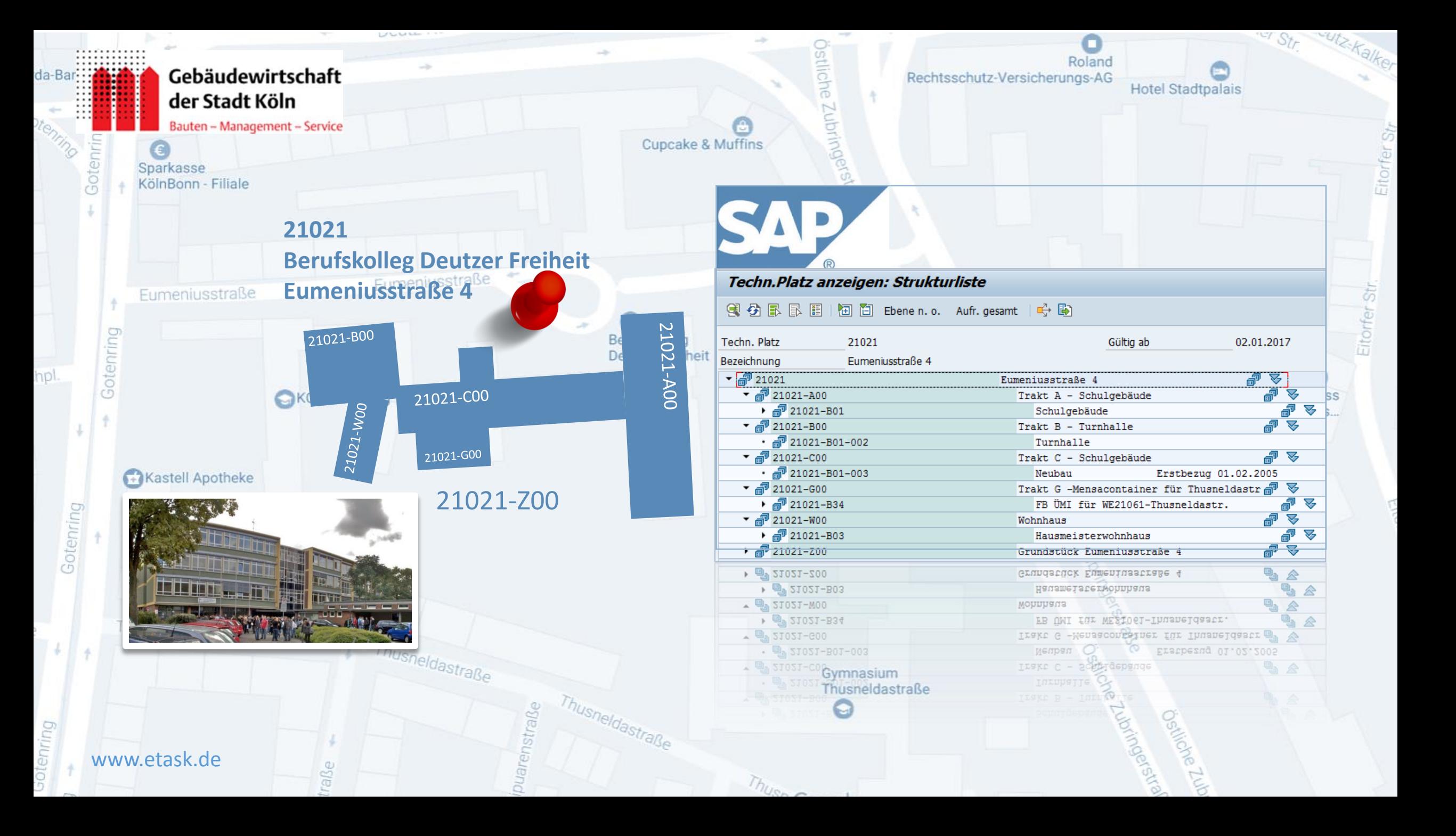

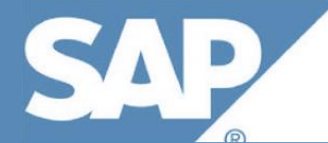

#### Techn.Platz anzeigen: Strukturliste

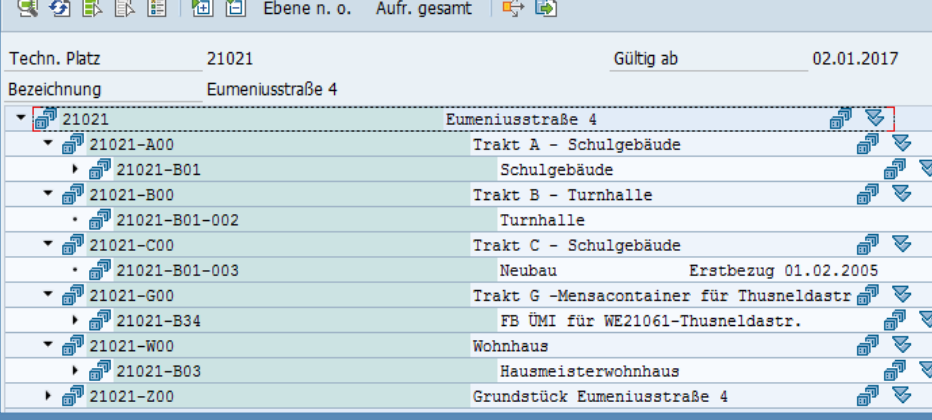

### Stadt-Köln Facility-Portal

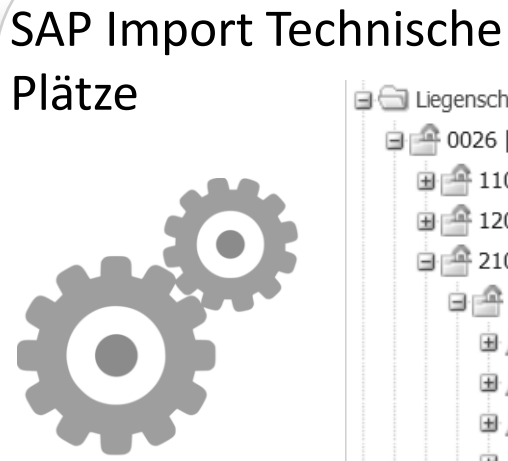

**eTASK** Liegenschaftsexplorer 0026 | Gebäudewirtschaft der Stadt Köln 由图 110 | Vw.Gb. Eig.tum 120 | Vw.Gb. Anmiet.  $\frac{1}{\sqrt{2}}$  210 | Schul Bez. 1a 21021 | Berufskolleg Deutzer Freiheit 由 且 A00 | Trakt A - Schulgebäude 由且 B00 | Trakt B - Turnhalle ■ ■ C00 | Trakt C - Schulgebäude GOO | Trakt G -Mensacontainer für Thu 画 且 W00 | Wohnhaus 由 且 Z00 | Grundstück Eumeniusstraße 4

# Stadt-Köln Facility-Portal Export aller Standorte

### **CAFM-Connect Export | Standorte**

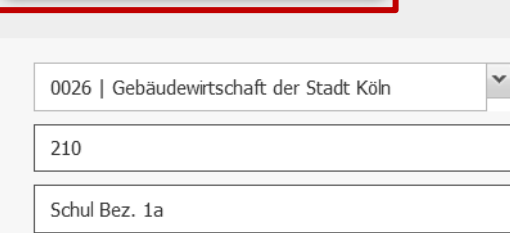

**CAFM-Connect Export** 

Bezeichnung

# TASK  $\boldsymbol{\omega}$

#### **STANDORTE**

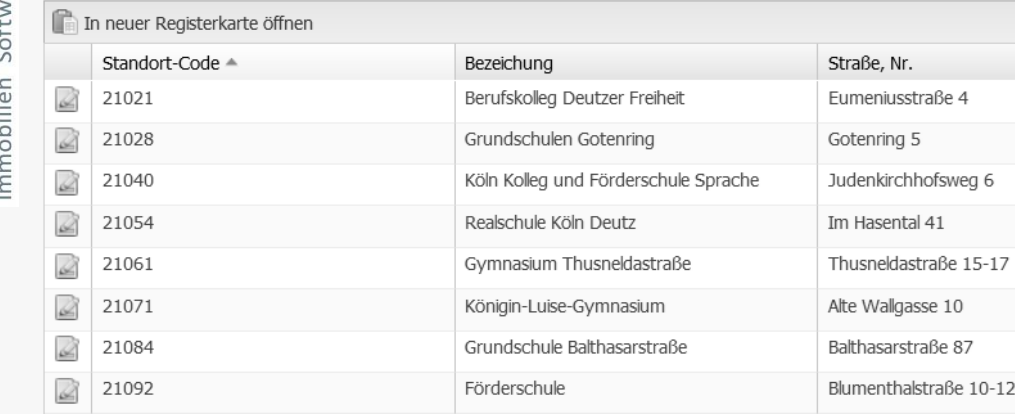

# (210 Schulen Bez. 1a) Im ifcXML Format CAFM-Connect

**plleaDeutzerF** hulenGotenrin uleKölnDeutz it che-undGeme eiheit ifcyn nschaftsgrunds

a ifavm

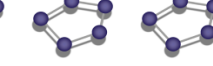

21138 Wilhelm 21139 Vincenz -Leyendecker--Statz-Grundsc Schule.ifcxml hule.ifcxml

21164 Nußbau 21172 Eichend merstraße.ifcx orff-Realschule .ifcxml

chule.ifcxml

# Excel TGA Bestandsaufnahme Berufskolleg Deutzer Freiheit

#### in Anlehnung an die DIN 276-1 (REG-IS)

Thusne

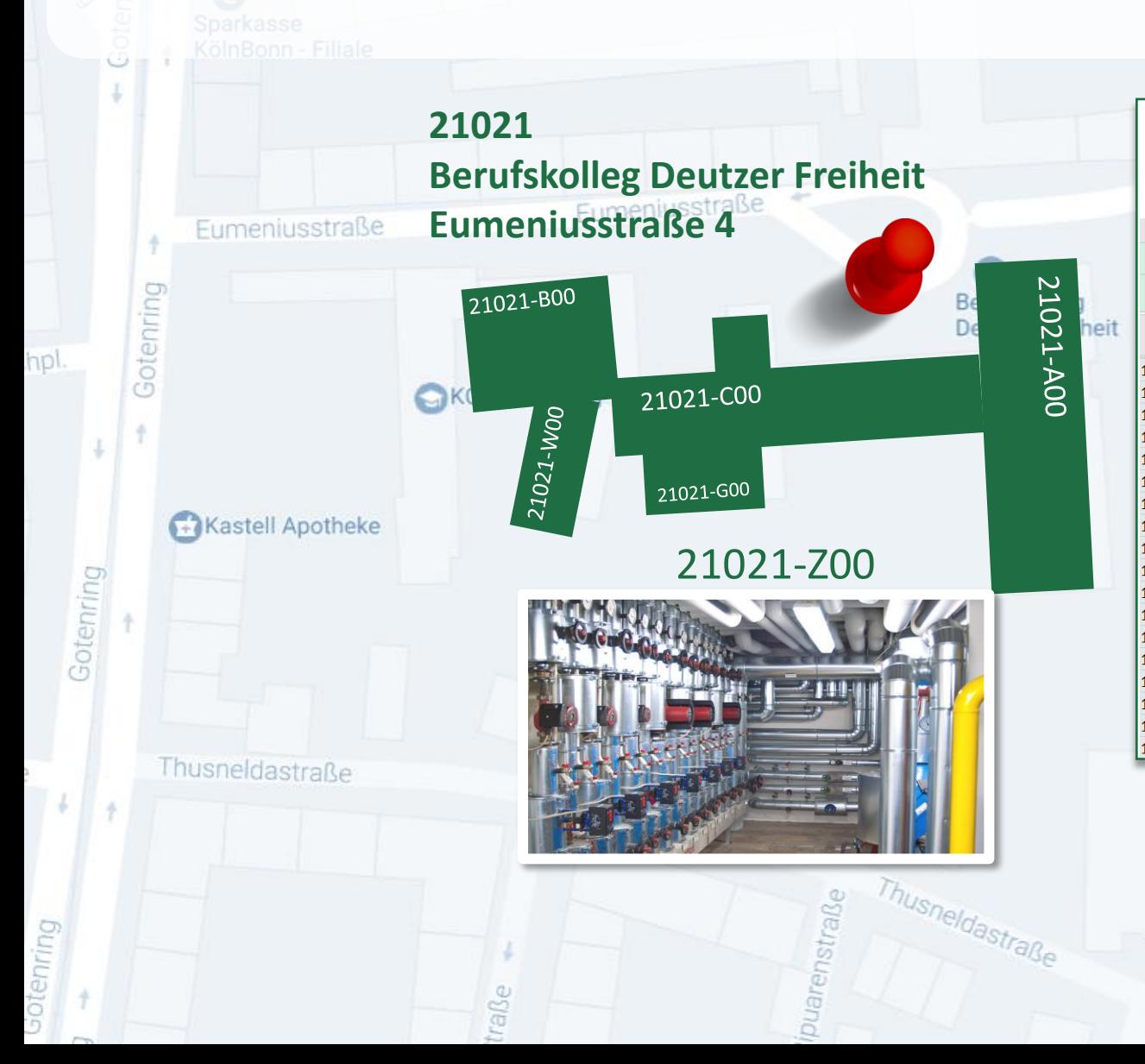

**CARL PART** 

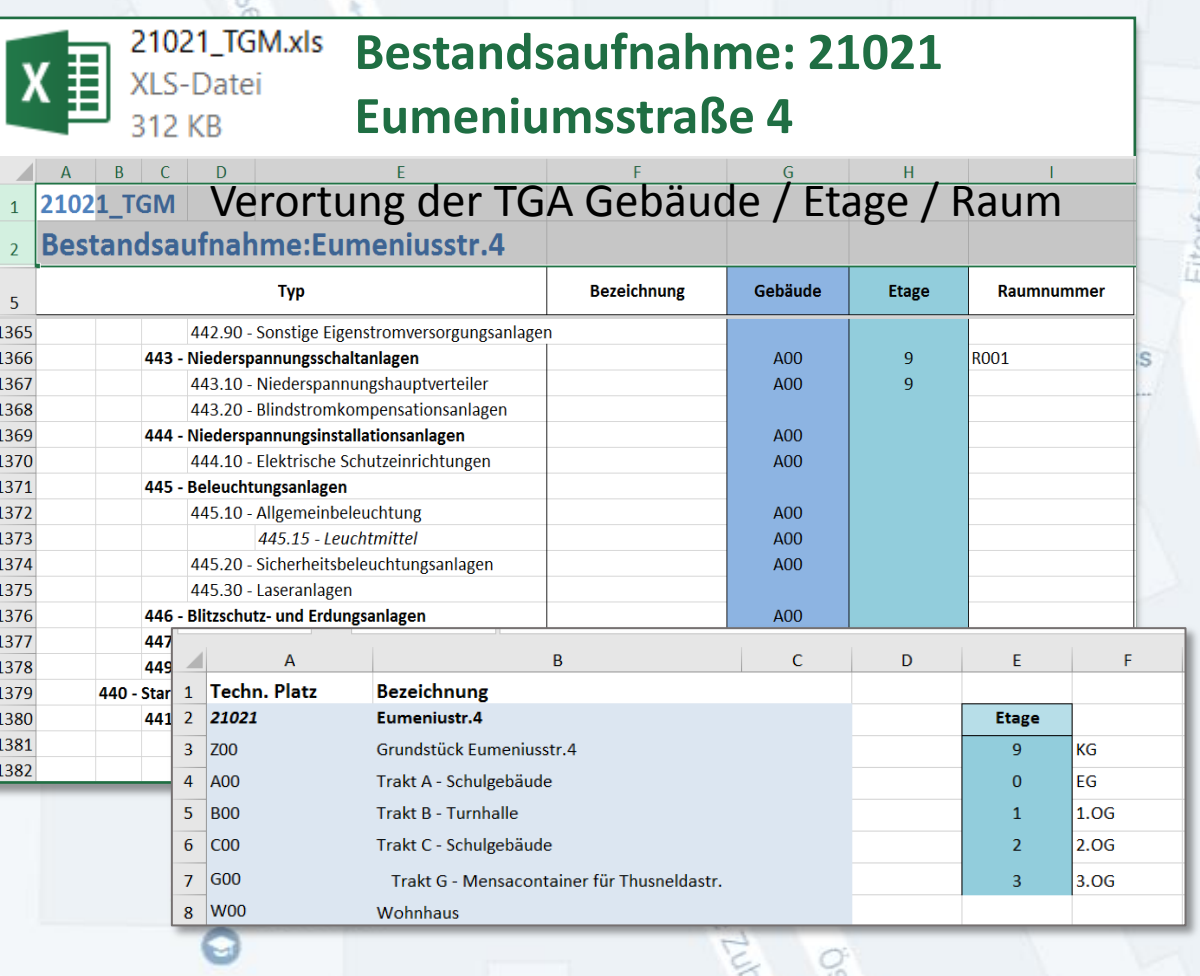

# fcXm ifcXml

ifcXml

ifcXml

ifcXml

ifcXml

fcXm

ifcXml

### **Excel TGA Aufnahme**

ifcXml

## **Export CAFM-Connect Standorte, Gebäude**

ifcXml

ifcXn

ifcXml

ifcXml

ifcXml

ifcXml

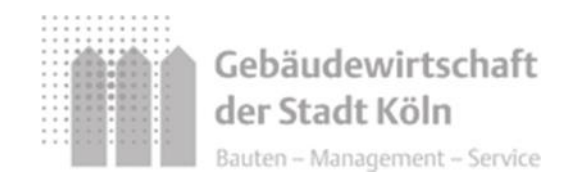

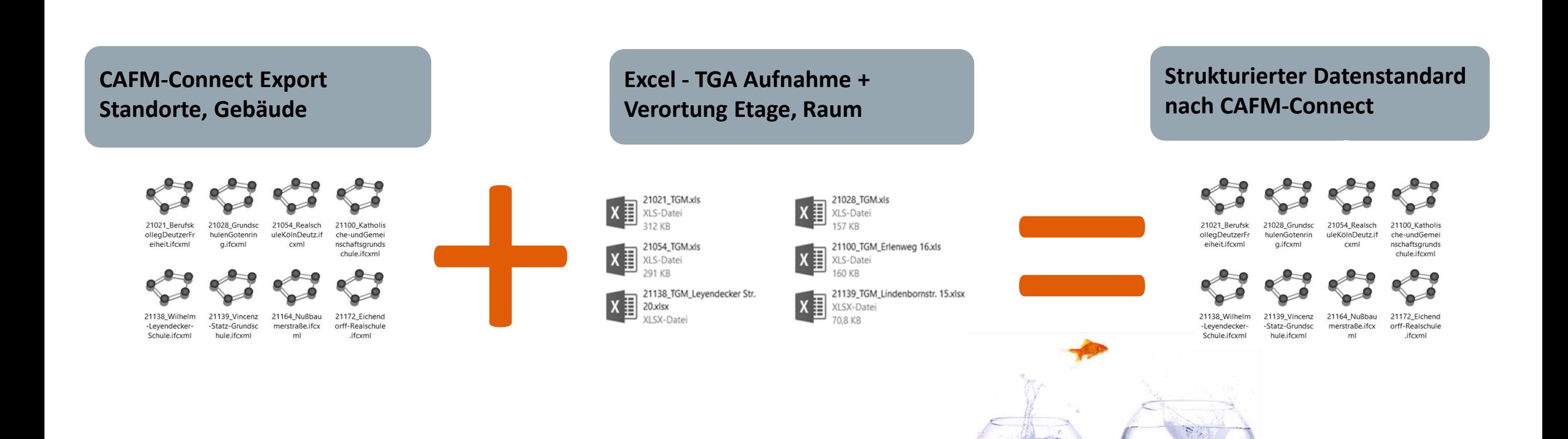

#### Berufskolleg Deutzer Freiheit CAFM-Connect Datei im CAFM-Connect Editor **Cupcake & Muffins**

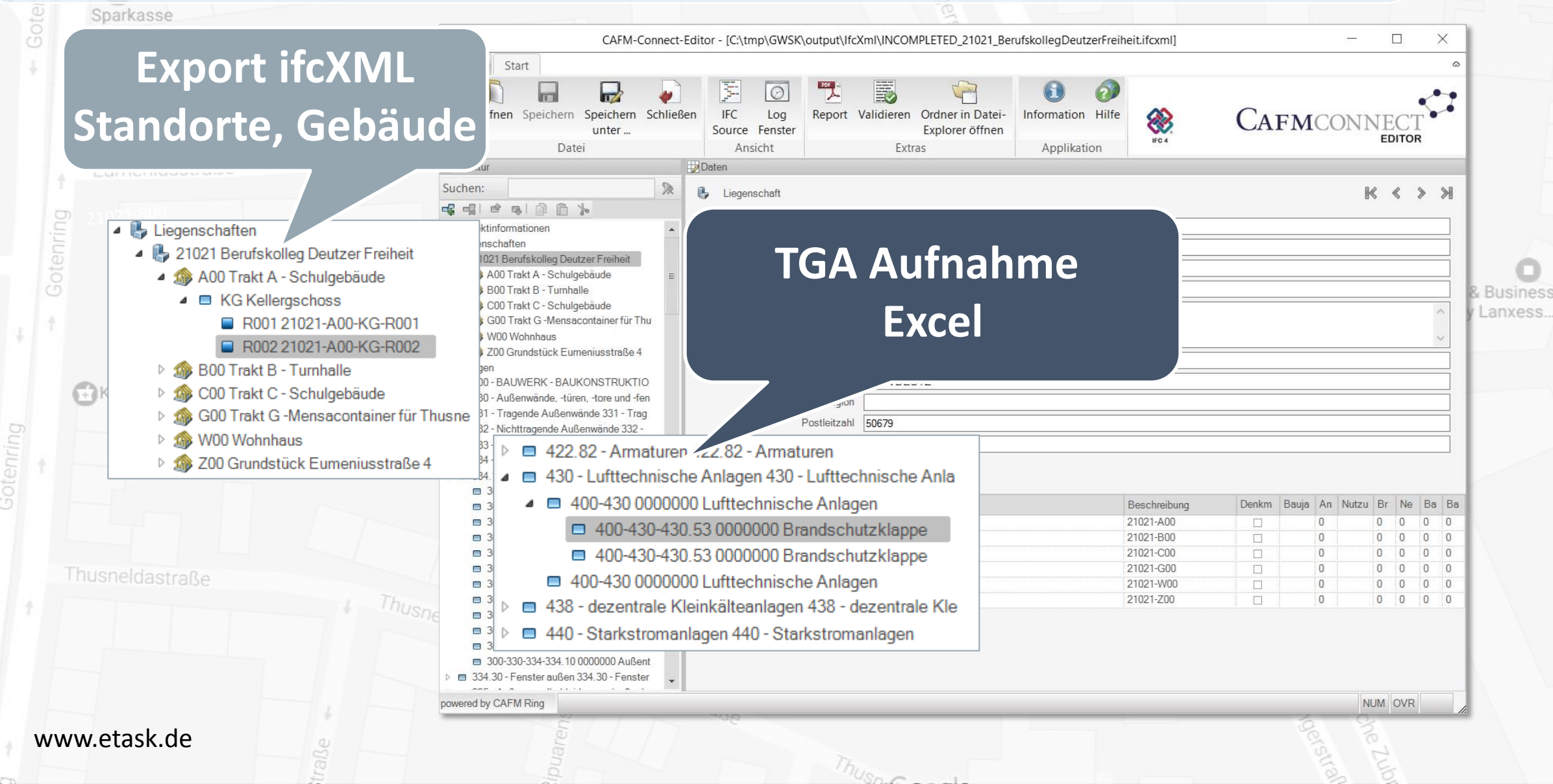

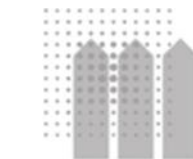

Omniclass :23-33 29 23

Gebäudewirtschaft der Stadt Köln Bauten - Management - Service

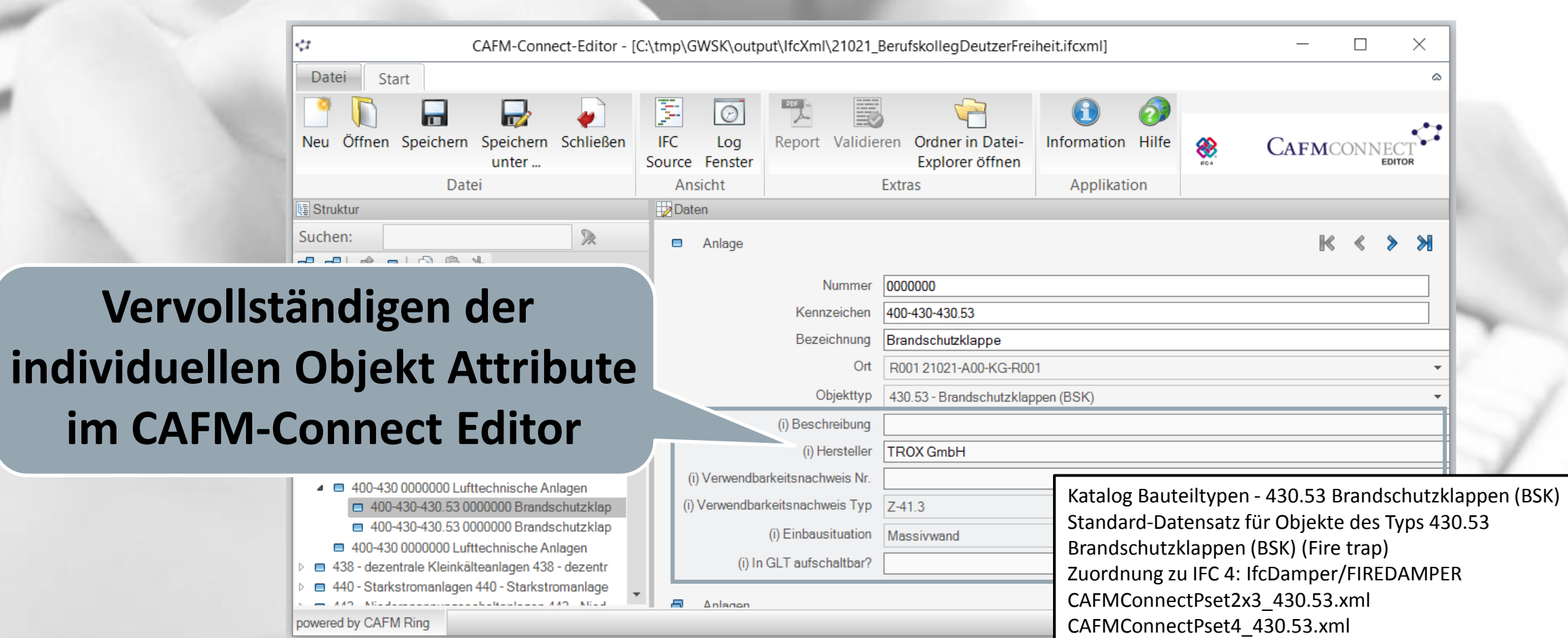

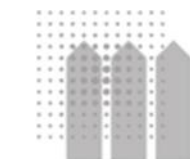

Gebäudewirtschaft der Stadt Köln

Bauten - Management - Service

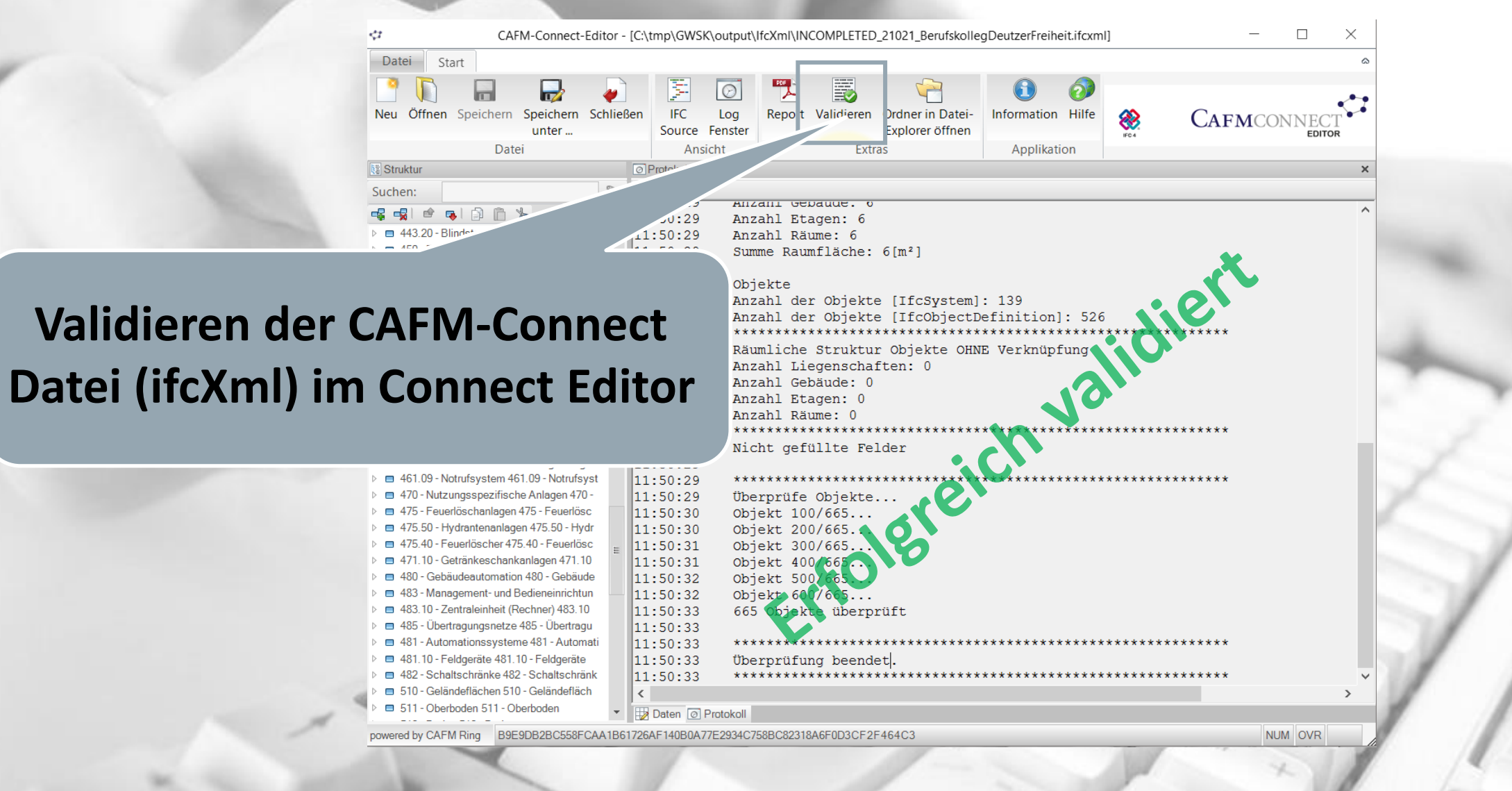

## **Facility – Portal**

Gebäudewirtschaft der Stadt Köln

 $\times$ 

**eTASK** Immobilien Software

21021\_BerufskollegDeutzerFreiheit. ifcxml **IFCXML-Datei** 

### **Import der CAFM-Connect Datei (ifcXML) in das eTASK Facility Portal**

Ifc-Daten importiert 0 - Liegenschaft(en) hinzugefügt 1 - Liegenschaft(en) aktualisiert 0 - Gebäude hinzugefügt 6 - Gebäude aktualisiert 0 - Etage(n) hinzugefügt 6 - Etage(n) aktualisiert 0 - Räume hinzugefügt 6 - Räume aktualisiert Import Spatial Structure - OK **AC-Daten importiert** 0 - Objekttyp(en) hinzugefügt 0 - Objekttyp(en) aktualisiert 526 - Objekt(e) hinzugefügt 0 - Objekt(e) aktualisiert

Info

0 - Objekt Attribut(e) hinzugefügt 1936 - Objekt Attribute(e) aktualisiert Import Objects - OK Total Import - OK

OK

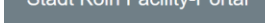

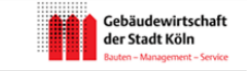

図 Dirokt\_Link

**AFM501020** 

**CAEM501020** 

CAEM501020

CAEM501020

CAFM501020

Allgemeinkoster

BSKELEFT I BSK mit elekt. Ri

**RSKELEET LBSK** mit elekt. R

**TROY Godd** 

**Mameinkoste** 

Allgemeinkoste

**I**lgemeinkoste

<u>llaemeinkoste</u>

 $\mathcal{P}$  7u Favoriten hinzufüge

**RSKELEET LRSK Troy mit** 

**BSKELEFT | BSK Trox mi** 

**RSKELEET LBSK Trox mi** 

**BSKELEFT | BSK Trox mit** 

**BSKELEFT | BSK Trox mit** 

alekt. Rückstellklann

alekt Rückstellklann

elekt Rückstellklann

**Hersteller (Firm** 

**TROX GmbF** 

**TROX Gmbl** 

elekt. Rückstellklanne

alakt Rückstallklanne

## **Strukturierter Objektbestand**

.<br>Technisches Gehäudemanagemen

egenschaften/CAI

Flächen und Anlagen werden nach gängigen Standards erfasst Flächenerfassung nach DIN277 und CAFM-Connect 1.0 Anlagenerfassung nach DIN276 und CAFM-Connect 2.0

430.53 | Brandschutzklappen (BSK)

CGN-R001-KG01-AK03 | 8.4

CGN-R001-KG01-AK05 | R Q

CGN-B001-KG01-AK06 | 8.2 Buri, Daniel, Daniel, Bu

Flektr, Stromversorgung

**Sonstine** 

**Buri Daniel Daniel Bur** 

Buri, Daniel, Daniel, Bur

**Buri, Daniel, Daniel Bur** 

400-430-430.53

400-430-430-53-

400-430-430.53

400-430-430 53

400-430-430.53

**Brandschutzklanne** 

Brandschutzklannen (BS)

Brandschutzklappen (BSK

Rrandech

Zustandsheschreibung

Abnutzung

Abnutzung

**GRR | Gebraucht.** 

GBR | Gebraucht,

Ahnutzung

GRR | Gebraucht, normal

GBR | Gebraucht, normal

**RR** Gebraucht normal

**Zustan** 

GBR<sub>1</sub>

GBR I GBR | Gebraucht

**GBR | Gebraucht** 

GBR

**Rezeichnung** 

**Brandschutzklann** 

**Brandschutzklappe** 

**Brandschutzklanne** 

**Brandschutzklanne** 

Brandschutzklappe

normale Abnutzung

normale Aboutzun

430.53 Brandschutzklappen (BSK)

Hersteller (Firma

**TROX Gmbl** 

**TROY Gmbl** 

**TROX Gmbl** 

**TROX GmbH** 

**TROX Gmbl** 

Buri Daniel Brandschutzklanne

Brandschutzklappen (BSK) 600414 (400-430-430.53) **COORD OF BOATLARED** 

GN-B001-KG01-A

**Sanrica-Lista** 

60041

Ziel: Wiederverwendbarkeit der Daten sichern

**BAUWERK - TECHNISCHE ANLAGE** 

9 430 Lufttechnische Anlage

- für die Vergleichbarkeit
- für die Vergabe von Leistungen
- für den Austausch mit anderen Systemen
- zur Sicherung der Investition (der Datenerfassung)
- zur Betreiberverantwortung

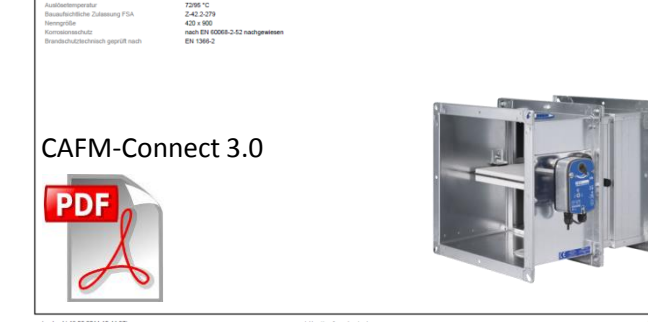

Über die eTASK TGA-App erfassen oder vervollständigen Sie für die technischen Anlagen die individuellen Attribute sowie die Anlagenhierarchie inkl. aller zughörigen Komponenten.

Dabei wird die strukturierte Erfassung gemäß der Datenstandards CAFM-Connect 2.0, IFC4 und DIN276 unterstützt.

www.etask.de

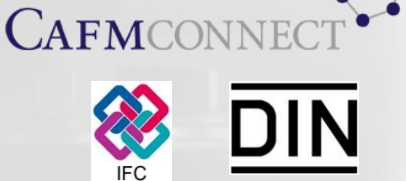

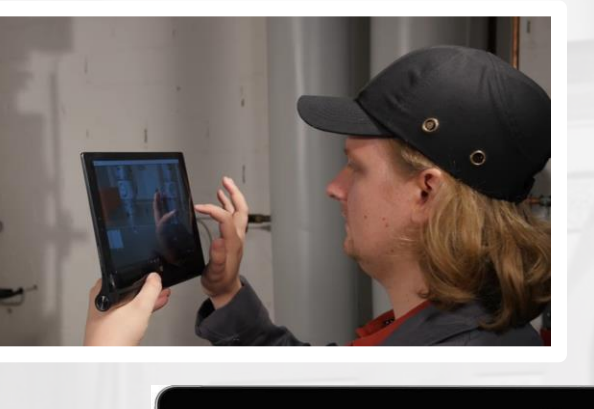

100132

<sup>⊙</sup> 600500 Brandschutzklappe

Gescannt: 0 / 24

Zum Video klick[en Sie hier:](https://www.youtube.com/watch?v=qzF1klK75rM)

You Tube

#### **"Betreiberpflichten erfüllen"**

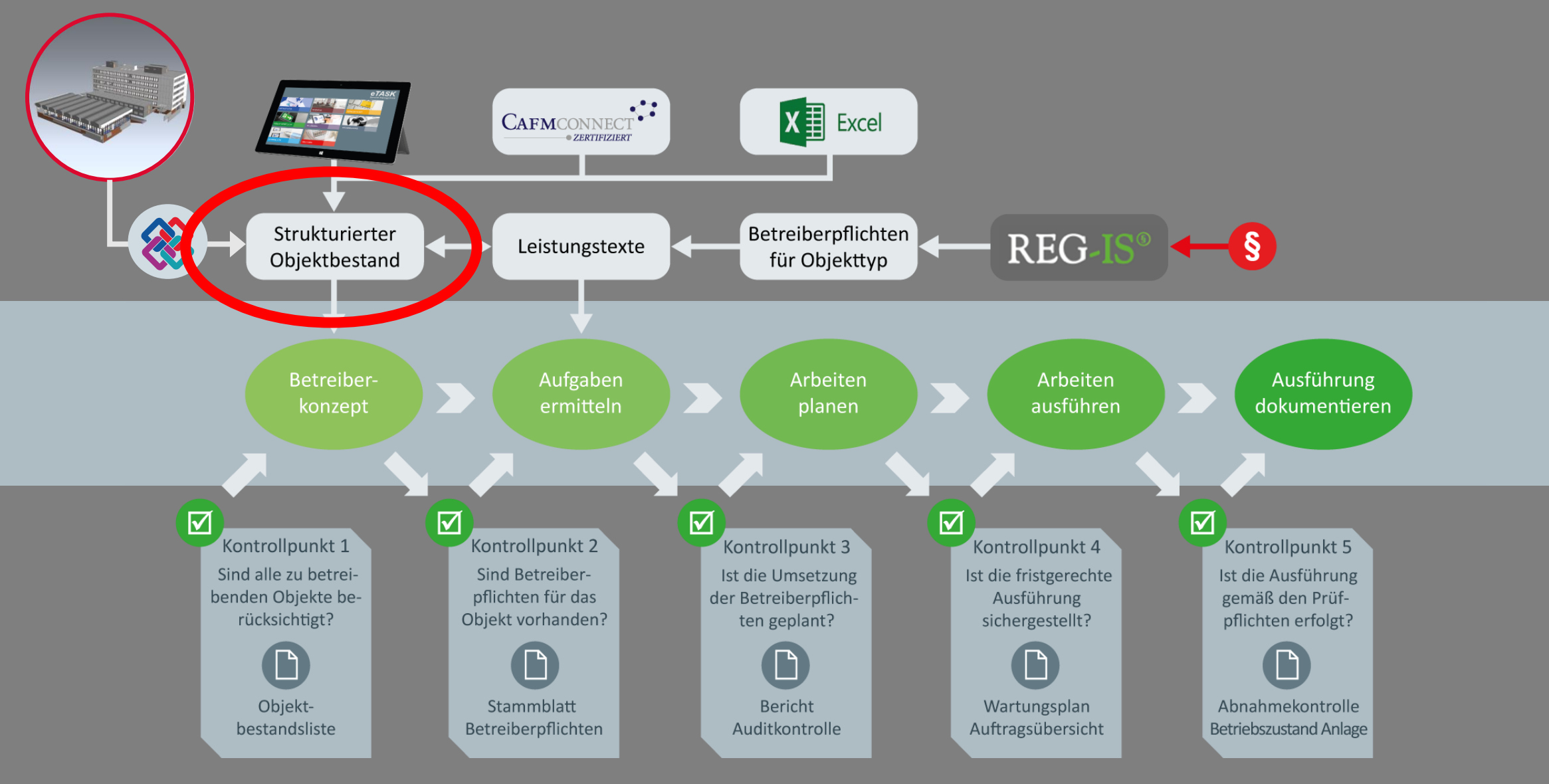

#### **Pilotprojekt Grundschule KÖLN HOLWEIDE**

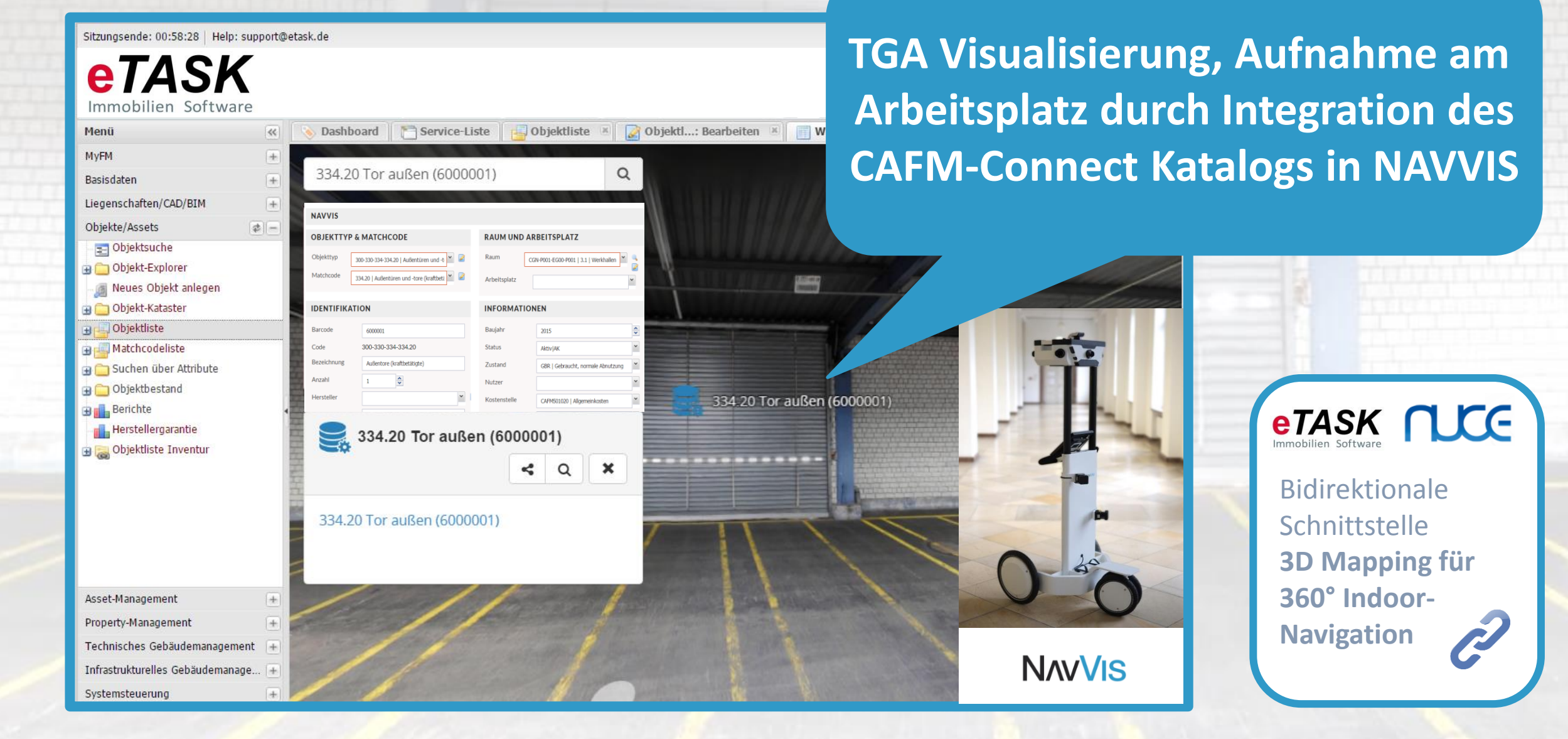

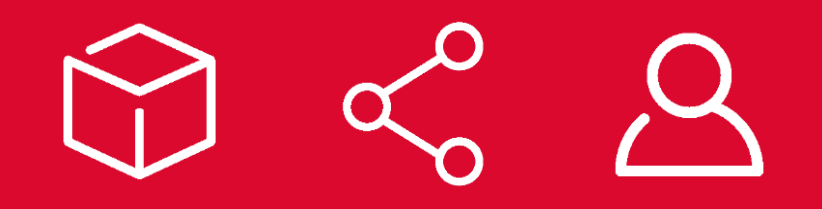

# Vielen Dank für Ihre Aufmerksamkeit.

eTASK Immobilien Software GmbH

Wilhelm-Ruppert-Str. 38 | 51147 Köln

sales@etask.de | +49.2203.92538.0